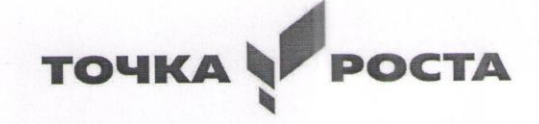

**ОБРАЗОВАНИЕ НАЦИОНАЛЬНЫЕ** 

Муниципальное общеобразовательное учреждение «Чапаевская средняя общеобразовательная школа» муниципального образования - Михайловский муниципальный район Рязанской области

### СОГЛАСОВАНО

Руководитель-центра «Точка роста» В.В. Сбытова

« 30» августа 2023 г.

УТВЕРЖДАЮ Директор МОУ «Чапаевская СОШ» 1.А. Демидова Приказ № 80-31» августа 2023г.

# Дополнительная общеобразовательная общеразвивающая программа

# «3D моделирование и 3D печать»

Направленность: техническая

Возраст обучающихся: 12-17 лет Срок реализации программы: 1 год Количество часов: 108 часа

Педагог: Сорокин К.Н.

с. Грязное, 2023 г.

## **Пояснительная записка**

**Новизна:** работа с 3D графикой – одно из самых популярных направлений использования персонального компьютера, причем занимаются этой работой не только профессиональные художники и дизайнеры. В наше время трехмерной картинкой уже никого не удивишь. А вот печать 3D моделей на современном оборудовании – дело новое.

**Актуальность**: заключается в том, что данная программа связана с процессом информатизации и необходимостью для каждого человека овладеть новейшими информационными технологиями для адаптации в современном обществе и реализации в полной мере своего творческого потенциала. Любая творческая профессия требует владения современными компьютерными технологиями. Результаты технической фантазии всегда стремились вылиться на бумагу, а затем и воплотиться в жизнь. Если раньше, представить то, как будет выглядеть дом или интерьер комнаты, автомобиль или теплоход мы могли лишь по чертежу или рисунку, то с появлением компьютерного трехмерного моделирования стало возможным создать объемное изображение спроектированного сооружения. Оно отличается фотографической точностью и позволяет лучше представить себе, как будет выглядеть проект, воплощенный в жизни и своевременно внести определенные коррективы. 3D модель обычно производит гораздо большее впечатление, чем все остальные способы презентации будущего проекта. Передовые технологии позволяют добиваться потрясающих (эффективных) результатов.

**Цель программы:** создание условий для изучения основ 3D моделирования, развития научнотехнического и творческого потенциала личности ребѐнка, развить творческие и дизайнерские способности обучающихся.

Данная программа имеет выраженную практическую направленность, которая и определяет логику построения материала учебных занятий.

Знания, полученные при изучении программы «3D моделирование и 3D печать», учащиеся могут применить для подготовки качественных иллюстраций к докладам, презентации проектов по различным предметам — математике, физике, химии, биологии и др. Трехмерное моделирование служит основой для изучения систем виртуальной реальности.

### **Задачи программы**

### **Обучающие:**

− освоить создание сложных трехмерных объектов;

− получить навык работы с текстурами и материалами для максимальной реалистичности, используя движок CyclesBlender;

− получить начальные сведения о процессе анимации трехмерных моделей, используя Аrmature;

− получить навык трехмерной печати.

#### **Развивающие:**

− создавать трехмерные модели;

− работать с 3D принтером.

− развивать образное, техническое мышление и умение выразить свой замысел; развивать умения работать по предложенным инструкциям по сборке моделей; развивать умения творчески подходить к решению задачи;

− стимулировать мотивацию обучающихся к получению знаний, помогать формировать творческую личность ребенка.

− способствовать развитию интереса к технике, моделированию.

#### **Воспитательные:**

− выявить заинтересованных обучающихся, проявивших интерес к знаниям по освоению 3D моделирования.

− оказать помощь в формировании устойчивого интереса к построению моделей с помощью 3Dпринтера.

− в процессе создания моделей научить объединять реальный мир с виртуальным, это повысит уровень пространственного мышления, воображения.

− воспитывать умственные и волевые усилия, концентрацию внимания, логичность и развитого воображения.

− формировать чувство коллективизма и взаимопомощи;

− воспитывать чувство патриотизма, гражданственности, гордости за достижения отечественной ИТотрасли.

#### **Особенности возрастной группы**

Программа «3D моделирование и 3D печать» рассчитана на детей основного и среднего школьного возраста - 12 – 17 лет.

**Срок реализации программы** – 1 год.

**Наполняемость группы:** не более 10 человек.

**Форма обучения**: очная.

#### **Прогнозируемые результаты**

Учащиеся познакомятся с принципами моделирования трехмерных объектов, с инструментальными средствами для разработки трехмерных моделей и сцен, которые могут быть размещены в Интернете; получат навыки 3D-печати. Они будут иметь представление о трехмерной анимации; получат начальные сведения о сферах применения трехмерной графики, о способах печати на 3D-принтере. Обучающиеся научатся самостоятельно создавать компьютерный 3D-продукт. У обучающихся развивается логическое мышление, пространственное воображение и объемное видение. У них развивается основательный подход к решению проблем, воспитывается стремление к самообразованию, доброжелательность по отношению к окружающим, чувство товарищества, чувство ответственности за свою работу.

### **Личностные результаты:**

− готовность и способность обучающихся к саморазвитию;

− мотивация деятельности;

− самооценка на основе критериев успешности этой деятельности;

− навыки сотрудничества в разных ситуациях, умение не создавать конфликты и находить выходы из спорных ситуаций;

− этические чувства, прежде всего доброжелательность и эмоционально-нравственная отзывчивость.

#### **Регулятивные универсальные учебные действия:**

− освоение способов решения проблем творческого характера в жизненных ситуация

- − формирование умений ставить цель
- создание творческой работы, планировать

− достижение этой цели, создавать наглядные динамические графические объекты в процессе работы;

− оценивание получающегося творческого продукта и соотнесение его с изначальным замыслом, выполнение по необходимости коррекции либо продукта, либо замысла.

#### **Познавательные универсальные учебные действия:**

− строить рассуждение от общих закономерностей к частным явлениям и от частных явлений к общим закономерностям, строить рассуждение на основе сравнения предметов и явлений, выделяя при этом общие признаки.

### **Метапредметные результаты**

#### **Регулятивные универсальные учебные действия:**

− умение принимать и сохранять учебную задачу;

- − умение планировать последовательность шагов алгоритма для достижения цели;
- − умение ставить цель (создание творческой работы), планировать достижениеэтой цели;
- − умение осуществлять итоговый и пошаговый контроль по результату;
- − способность адекватно воспринимать оценку наставника и других обучающихся;
- − умение различать способ и результат действия;
- − умение вносить коррективы в действия в случае расхождения результата решения;
- − задачи на основе еѐ оценки и учѐта характера сделанных ошибок;
- − умение в сотрудничестве ставить новые учебные задачи;
- − способность проявлять познавательную инициативу в учебном сотрудничестве;
- − умение осваивать способы решения проблем творческого характера в жизненных ситуациях;

− умение оценивать получающийся творческий продукт и соотносить его с изначальным замыслом, выполнять по необходимости коррекции либо продукта, либо замысла.

#### **Познавательные универсальные учебные действия:**

− умение осуществлять поиск информации в индивидуальных информационных архивах обучающегося, информационной среде образовательного учреждения, федеральных хранилищах информационных образовательных ресурсов;

− умение использовать средства информационных и коммуникационных технологий для решения коммуникативных, познавательных и творческих задач;

- − умение ориентироваться в разнообразии способов решения задач;
- − умение осуществлять анализ объектов с выделением существенных и несущественных признаков;
- − умение проводить сравнение, классификацию по заданным критериям;
- − умение строить логические рассуждения в форме связи простых суждений об объекте;
- − умение устанавливать аналогии, причинно-следственные связи;

− умение моделировать, преобразовывать объект из чувственной формы в модель, где выделены существенные характеристики объекта (пространственно-графическая или знаково-символическая);

− умение синтезировать, составлять целое из частей, в том числе самостоятельно достраивать с восполнением недостающих компонентов.

#### Коммуникативные универсальные учебные действия:

− умение аргументировать свою точку зрения на выбор оснований и критериев при выделении признаков, сравнении и классификации объектов;

− умение выслушивать собеседника и вести диалог;

− способность признавать возможность существования различных точек зрения и право каждого иметь свою;

− умение планировать учебное сотрудничество с наставником и другими обучающимися: определять цели, функции участников, способы взаимодействия;

− умение осуществлять постановку вопросов: инициативное сотрудничество в поиске и сборе информации;

− умение разрешать конфликты: выявление, идентификация проблемы, поиск и оценка альтернативных способов разрешения конфликта, принятие решения и его реализация;

− умение с достаточной полнотой и точностью выражать свои мысли в соответствии с задачами и условиями коммуникации;

− владение монологической и диалогической формами речи.

### **Предметные результаты**

#### **В результате освоения программы, обучающиеся должны знать:**

- − принципы моделирования трехмерных объектов;
- − возможности применения Blender по созданию трѐхмерных компьютерных моделей;
- − роль и место трѐхмерных моделей в процессе автоматизированного приемы

использования текстур;

- − приемы использования системы частиц;
- − общие сведения об освещении;
- − правила расстановки источников света в сцене.
- − проектирования;
- − инструменты средства для разработки трехмерных моделей и сцен;
- − представление о трехмерной анимации;
- − основной функционал программ для трѐхмерного моделирования;
- − сведения о сферах применения трехмерной графики;
- − самостоятельно создавать компьютерный 3D-продукт;
- − основные технологические понятия и характеристики;
- − назначение и технологические свойства материалов;

#### **Уметь:**

- − использовать изученные алгоритмы при создании и визуализации трѐхмерных моделей;
- − создавать модели и сборки средствами Blender;
- − использовать модификаторы при создании 3D объектов;
- − преобразовывать объекты в разного рода поверхности;
- − использовать основные методы моделирования;
- − создавать и применять материалы;
- − создавать анимацию методом ключевых кадров;
- − использовать контроллеры анимации.
- − применять пространственные деформации;
- − создавать динамику объектов;
- − правильно использовать источники света в сцене;
- − визуализировать тени;

− составлять последовательность выполнения технологических операций для изготовления изделия или выполнения работ;

− выбирать сырье, материалы, инструменты и оборудование для выполнения работ;

− конструировать, моделировать, изготавливать изделия;

− проводить разработку творческого проекта изготовления изделия или получения продукта с использованием освоенных технологий и доступных материалов;

− планировать работы с учетом имеющихся ресурсов и условий;

− распределять работу при коллективной деятельности.

#### **Владеть:**

− работы в системе 3-хмерного моделирования Blender;

− умения работать с модулями динамики;

− умения создавать собственную 3D сцену при помощи Blender.

#### **Формы и виды учебной деятельности**

### **Методы обучения:**

- 1. Тесты
- 1. Творческие задания
- 2. Презентация проектов
- 3. Наглядный метод.

#### **Методы воспитания:**

- 1. Стимулирование.
- 2. Мотивация.
- 3. Метод дилемм.

**Формы организации образовательного процесса:** программа разработана для группового и индивидуального обучения.

**Формы организации учебного занятия:**занятия предполагают теоретическую и практическую часть.

- на этапе изучения нового материала лекция, объяснение, рассказ, демонстрация, игра;
- на этапе практической деятельности беседа, дискуссия, практическая работа;
- на этапе освоения навыков творческое задание;
- на этапе проверки полученных знаний публичное выступление с демонстрацией результатов работы, дискуссия, рефлексия;
- методика проблемного обучения;
- методика дизайн-мышления;
- методика проектной деятельности.

#### **Алгоритм учебного занятия:**

- 1. Организационный момент.
- 2. Объяснение задания.
- 3. Практическая часть занятия.
- 4. Подведение итогов.
- 5. Рефлексия

### **Формы контроля результатов освоения программы**

Представление результатов образовательной деятельности планируется осуществлять путем устного опроса, собеседования, анализа результатов деятельности, самоконтроля, индивидуального устного опроса и виде самостоятельных, практических и творческих работ. Предметом диагностики и контроля являются внешние образовательные продукты учеников (созданные модели, сцены и т.п.), а также их внутренние личностные качества (освоенные способы деятельности, знания, умения), которые относятся к целям и задачам курса.

### **Оценочные материалы**

- 1. Демонстрация результата участие в проектной деятельности в соответствии взятой на себя роли;
- 2. экспертная оценка материалов, представленных на защиту проектов;
- 3. тестирование;
- 4. фотоотчеты и их оценивание;

### **Материально технические условия**

Учебный кабинет оборудован в соответствии с профилем проводимых занятий и имеет следующее оборудование, материалы, программное обеспечение и условия:

Учебный класс, оборудованный компьютерной техникой

Программа Blender 3D версии 2.81

Растровый графический редактор Paint 3D

Мультимедиа проигрыватель (входит состав операционных систем)

Браузер (входит в состав операционных систем)

3D принтер Element 3DBox

Пластик диаметром 1.75 мм

Клей для пластика.

Канцелярские ножи

Акустические колонки

Проектор

## **Содержание учебного предмета**

### **Основы 3D моделирования в Blender**

### **Тема 1. Введение. Техника безопасности**

**Теория.** Техника безопасности. Интерфейс и конфигурация программ компьютерной графики.

**Практика.** Настройка рабочего стола.

#### **Тема 2. Основы 3D моделирования в Blender**

**Теория.** Система окон в Blender. 17 типов окон. Blender на русском.

**Практика.** Русифицирование программы.

### **Тема 3. Навигация в 3D-пространстве. Знакомство с примитивами.**

**Теория.** Перемещение, вращение, масштабирование.

**Практика**. «Делаем снеговика из примитивов».

### **Тема 4. Быстрое дублирование объектов.**

**Теория.** Дублирование объектов в Blender и знакомство с горячими клавишами.

**Практика.** «Создание счетов, стола и стульев».

#### **Тема 5. Знакомство с камерой и основы настройки ламп.**

**Теория.** Что такое камера, для чего она нужна и как визуализировать 3D модели. Источники света: точка, солнце, прожектор, полусфера, прожектор.

**Практика.** «Создание рендер студии»

**Тема 6. Работа с массивами.**

**Теория.** Реальное ускорение моделирования в Blender. Работа с массивами.

**Практика.** «Создание сцены с массивами»

### **Тема 7. Тела вращения.**

**Теория.** Экструдирование, модификаторы "Винт" и "Отражение", Shift+TAB - переключение между режимами полисетки (вершина, ребро и грань). Перемещение между слоями, "редактор UV изображений".

**Практика.** «Создаем шахматы и шахматную доску»

#### **Тема 8. Инструменты нарезки и удаления.**

**Теория.** Растворение вершин и рѐбер, нарезка ножом (К), инструменты удаления.

**Практика.** «Создание самого популярного бриллианта КР-57»

### **Тема 9. Моделирование и текстурирование.**

**Теория.** Создание реалистичных объектов,UV карта для размещения текстуры.

**Практика.** «Создание банана»

#### **Тема 10. Первое знакомство с частицами.**

**Теория.** UV развертка, разрезы Ctrl+R, подразделение поверхностей W.

**Практика.** «Создание травы».

**Тема 11. Настройка материалов Cycles**

**Теория.** Импортирование объектов в Blender, настройка материалов.

**Практика.** «Создание новогодней открытки».

### **Тема 12. Проект «Создание архитектурного объекта по выбору»**

**Темы:** «Храм Христа Спасителя», «Средневековый замок», «Эйфелева башня», «Тадж- Махал», и т.д.

### **Анимации в Blender**

### **Тема 1. Модификаторы и ограничители в анимации.**

**Теория.** Создание простейшей анимации. Теория относительности и родительские связи.

**Практика.** «Анимация санок и автомобиля»

### **Тема 2. Модификаторы и ограничители в анимации.**

**Теория.** Ограничители и модификаторы, их применение в анимации.

**Практика.** «Анимация параллельного слалома»

### **Тема 3. Модификаторы и ограничители в анимации.**

**Теория.** Редактор графов, модификатор анимации Cycles.

**Практика.** «Анимация полѐт ракеты и ветряной мельницы»

**Тема 4. Модификаторы и ограничители в анимации. Теория.** Анимация и ключевые формы (ShaprKeys), искажение объекта при помощи Lattice.

**Практика.** «Анимация будильника»

### **Тема 5. Модификаторы и ограничители в анимации.**

**Теория.** Моделирование робота, создание ригга для последующей анимации и его анимация.

**Практика.** «Анимация робота-собаки»

### **Тема 6. Проект «Создание анимации игрушки»**

**Практика.** Темы: «Неваляшка», «Юла», «Вертолѐт», «Пирамидка», и т.д.

### **Скульптинг**

### **Тема 1. Знакомимся с инструментами.**

**Теория.** Кисти (Blob) Шарик, (BrushиSculptDraw), скульптурное рисование, (Clay) глина, (ClayStrips) глиняные полосы, (Crease) складка, (Fill/Deepen) наполнение/углубление, (Flatten/Contrast) выравнивание/контраст, (Grab) перетаскивание, (Inflate/Deflate) вспучивание/вздутие.

**Практика.** «Моделируем продукты питания».

### **Тема 2. Знакомимся с инструментами.**

**Теория.** Кисти, (Layer) слой, (Mask) маска, (Nudge) толчок локтем, (Pinch/Magnify) заострение/увеличение, (Polish) полировка, (Scrape/Peaks) скребок/острие, (SculptDraw) скульптурное рисование, (Smooth) сглаживание, (SnakeHook) змеиный крюк, (Thumb) палец, (Twist) скручивание.

**Практика.** «Моделируем фигуры персонажа».

### **Тема 3. Проект «Скульптингямальского сувенира»**

**Практика.** Темы: «Медведь», «Олень», «Ловец рыбы», и т.д.

### **UV-проекция**

**Тема 1. Модификатор UV-проекция.**

**Теория.** Модификатор UV-проекция, создание 3D модель из картинки.

**Практика.** «Создание 3D - модели из картинки»

### **Тема 2. Модификатор UV-проекция.**

**Теория.** Подготовка материала для реконструкции по фотографии и еѐ анимация.

**Практика.** «Реконструкция сцены по фотографии»

### **Тема 3. Проект «Сувенир. Рельеф»**

**Практика.** Темы: «Герб Иркутска», «Герб Иркутской области», «Павлин», «Лев», и т.д.

### **Моделирование в Blender по чертежу**

### **Тема 1. Моделирование по чертежу с соблюдением размеров.**

**Теория.** Моделирование в Blender блок лего конструктора в точном соответствии с чертежом и с соблюдением всех заданных размеров.

**Практика.** «Создание блока лего конструктора».

### **Тема 2. Проект «Моделирование детали по чертежу»**

**Практика.** Темы: «Кронштейн», «Уголок», «Уголок монтажный», «Ручка держателя», и т.д.

#### **Полигональное моделирование**

#### **Тема 1. Моделирование объекта.**

**Теория.** Смоделировать чашку и блюдце. Накладывать текстуру при помощи UV-развертки. С помощью нодов и текстур создать материал: шоколада, кофейного зерна, ткани. Настроить освещение и создать привлекательную сцену в Cycles.

**Практика.** «Моделирование чашки»

#### **Тема 2. Моделирование объекта.**

**Теория.** Использование чертежей для создания модели объекта, на примере самолета Боинг 747.

**Практика.** «Самолет Боинг 747»

#### **Тема 3. Моделирование объекта.**

**Теория.** Моделирование пирожного с помощью кривых Безье и экструдирования. Создание простых материалов и настройка освещения.

**Практика.** «Создание пирожного»

### **Тема 4. Моделирование объекта.**

**Теория.** Настройка материалов в Cycles. Модификаторы Solidify иSubdivison Surface.

**Практика.** «Создание пиццы в Cycles»

#### **Тема 5. Моделирование объекта.**

**Теория.** Модификатор Mirrorдля создания низкополигональной модели Тираннозавра.

**Практика.** «Низкополигональный динозавр»

#### **Тема 6. Моделирование объекта.**

**Теория.** Основы моделирования персонажей в Blender. Запекание карты нормалей и карты затенения (ambientocclusionmap) для использования, получившегося lowpoly персонажа.

**Практика.** «Моделирование персонажа»

#### **Тема 7. Моделирование объекта.**

**Теория.** Создание LowPoly модели ChevroletCamaro. Моделирование автомобиля с помощью чертежей, выполнение развертки и наложение текстуры.

**Практика.** «Моделирование автомобиля LowPolyChevroletCamaro»

#### **Тема 8. Моделирование стен в Blender.**

**Теория.** Оттачивание навыков пространственного мышления, экструдирование и создание маски.

**Практика.** «Создание простой модели Домик по чертежу»

#### **Тема 9. Модель гостиной комнаты.**

**Теория.** Создание гостиной комнаты с помощью готовых моделей. Моделирование стула Барселона в Blender.

**Практика.** «Моделирование стен и деталей интерьера»

#### **Тема 10. Проект «Моделирование объекта по выбору»**

**Практика.** Темы: «Грузовик», «Медведь», «Персонаж», «Робот», и т.д.

### **Риггинг и текстурирование**

### **Тема 1. Риггинг.**

**Теория.** Создание простого ригга на примере низкополигонального динозавра и анимация его движения.

**Практика.** «Риггинг и анимация низкополигонального динозавра»

### **Тема 2. Текстурирование.**

**Теория.** Наложение текстуры на низкополигональную модель динозавра при помощи UV- развертки и графического редактора.

**Практика.** «Низкополигональный динозавр»

### **Тема 3. Проект «Риггинг и текстурирование объекта по выбору»**

**Практика.** Темы: «Черепаха», «Медведь», «Персонаж», «Робот», и т.д.

### **3D печать**

### **Тема 1. Введение. Сферы применения 3D-печати**

**Теория.** Доступность 3D печати в архитектуре, строительстве, мелкосерийном производстве, медицине, образовании, ювелирном деле, полиграфии, изготовлении рекламной и сувенирной продукции. Основные сферы применения 3D печати в наши дни

### **Тема 2. Типы принтеров и компании. Технологии 3D-печати.**

**Теория.** Принципы, возможности, расходные материалы. Стереолитография (StereoLithographyApparatus, SLA). Выборочное лазерное спекание (SelectiveLaserSintering, SLS). Метод многоструйного моделирования (MultiJetModeling, MJM)

**Практика.** «Правка модели». Послойное склеивание пленок (LaminatedObjectManufacturing, LOM). Послойноенаплавление (Fusing Deposition Modeling, FDM). 3D Printing (3DP, 3D-печать).

### **Тема 3. Настройка Blender и единицы измерения. Параметр Scale.**

**Теория.** Расположение окон, переключение и как сохранение единиц измерения. Настройки проекта и пользовательские настройки. Значение Screen для параметра Scale.

**Практика.** «Правка модели»

### **Тема 4. Основная проверка модели (non-manifold).**

**Теория.** Неманифолдная (не закрытая/не герметичная) геометрия 3D объекта. Non-manifoldгеометрия.

**Практика.** «Правка модели»

### **Тема 5. Проверки solid и badcontiguosedges. Самопересечение (Intersections).**

**Теория.** Прямой импорт данных. Типы файлов, открываемые напрямую в SolidEdge. Импорт файлов из сторонних CAD-систем с помощью промежуточных форматов. Самопересечения полигонов.

**Практика.** «Правка модели»

**Тема 6. Плохие грани и ребра (Degenerate). Искаженные грани (Distorted)** 

**Теория.** Проверка на пригодность 3D моделей к печати, используя функциональность программыBlender 3D.

**Практика.** «Правка модели»

### **Тема 7. Толщина (Thikness). Острые ребра (Edgesharp).**

**Теория.** Модификатор EdgeSplit, Острые ребра (FlatShading), загаданный угол (SplitAngle), острые (MarkSharp). Сглаженные рѐбра (Smooth), острыме (Flat). Режимы: EdgeAngle и SharpEdges

**Практика.** «Правка модели»

### **Тема 8. Свес (Overhang). Автоматическое исправление.**

**Теория.** Быстрое автоматическое исправление STL файлов для 3D-печати. Загрузка STL файла и его предварительный анализ. Экспорт исправленного нового файла STL. Свес (Overhang).

**Практика.** «Правка модели»

### **Тема 9. Информация о модели и ее размер. Полые модели.**

**Теория.** Печать точной модели. Усадка и диаметр экструзии расплава, диаметр экструзии. Заполнение детали при 3D печати.

**Практика.** «Правка модели»

### **Тема 10. Экспорт моделей. Цветная модель (vertexcolor).**

**Теория.** Разрешение файла. Расширенный список форматов, которые автоматически экспортируются в STL: STP, STEP, OFF, OBJ, PLY и непосредственно STL. Карта VertexColor.

**Практика.** «Правка модели»

### **Тема 11. Модель c текстурой (texturepaint). Модель c внешней текстурой**

**Теория.** Экспорт моделей с правильными габаритами в формат STL, а также в формат VRML с текстурами.

**Практика.** «Правка модели»

### **Тема 12. Запекание текстур (bake). Обзор моделей.**

**Теория.** Возможности запекания карт (дуффузных, нормалей, отражений, затенений и т.д.) в текстуру с одной модели на другую.

**Практика. «Правка модели»**

#### **Тема 13. Факторы, влияющие на точность.**

**Теория.** Точность позиционирования, разрешающая способность, температура сопла, температура стола, калибровка.

**Практика.** «Правка модели»

#### **Тема 14. Проект «Печать модели по выбору»**

**Практика.** Выбор из выполненных моделей в течении года.

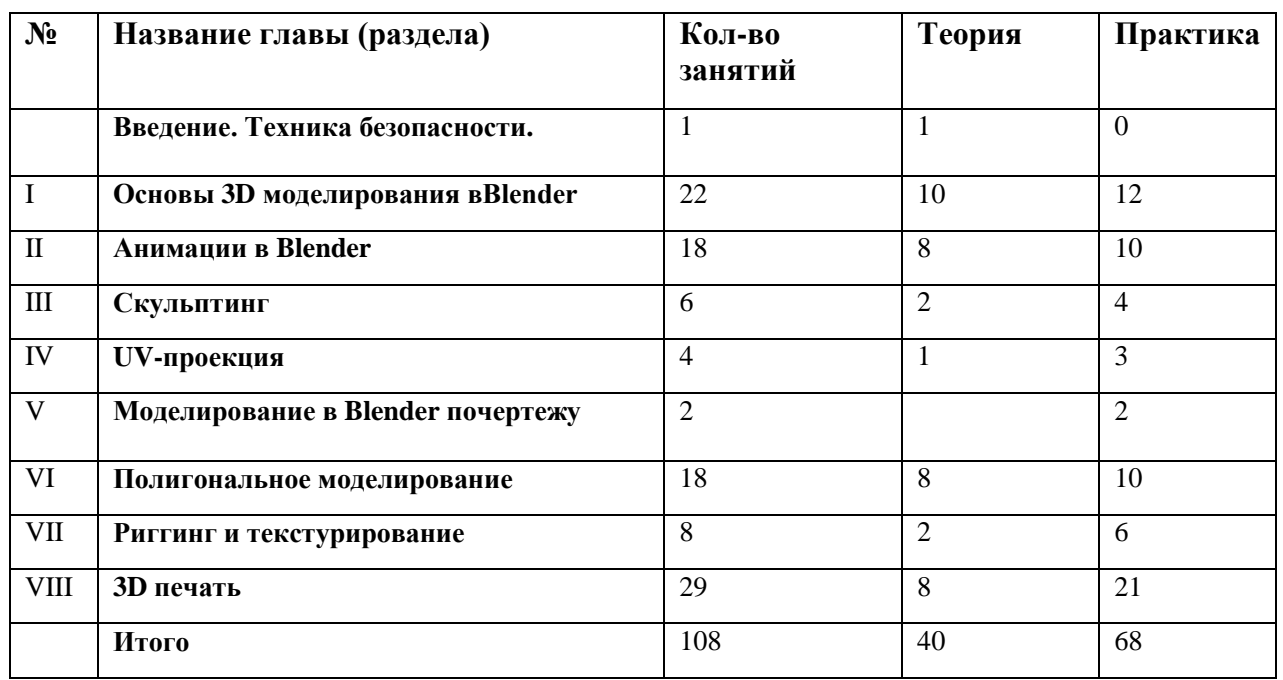

### **Тематическое планирование**

### **Календарно-тематическое планирование**

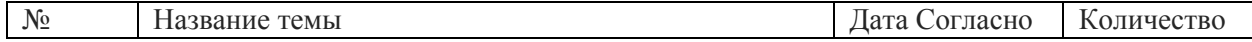

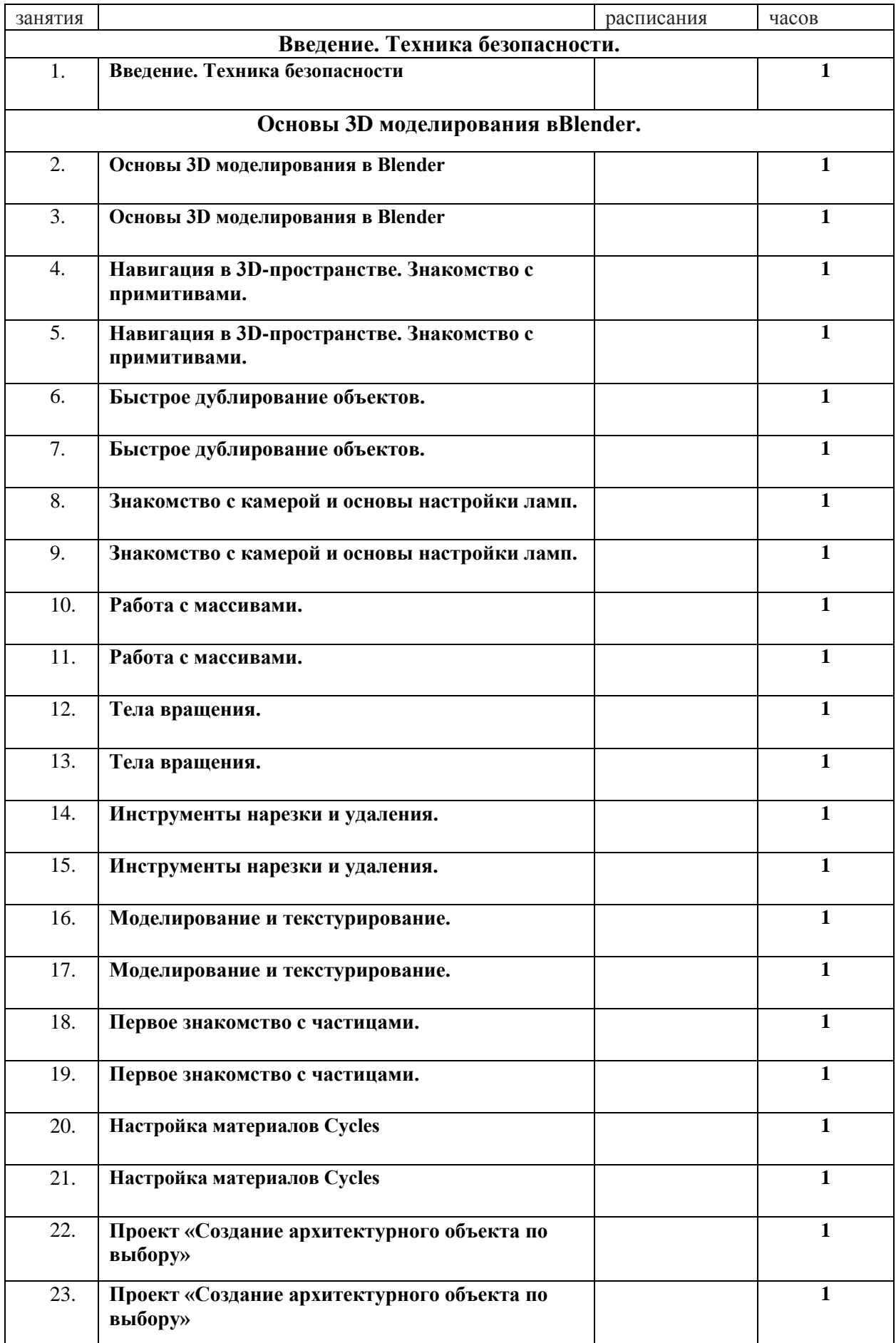

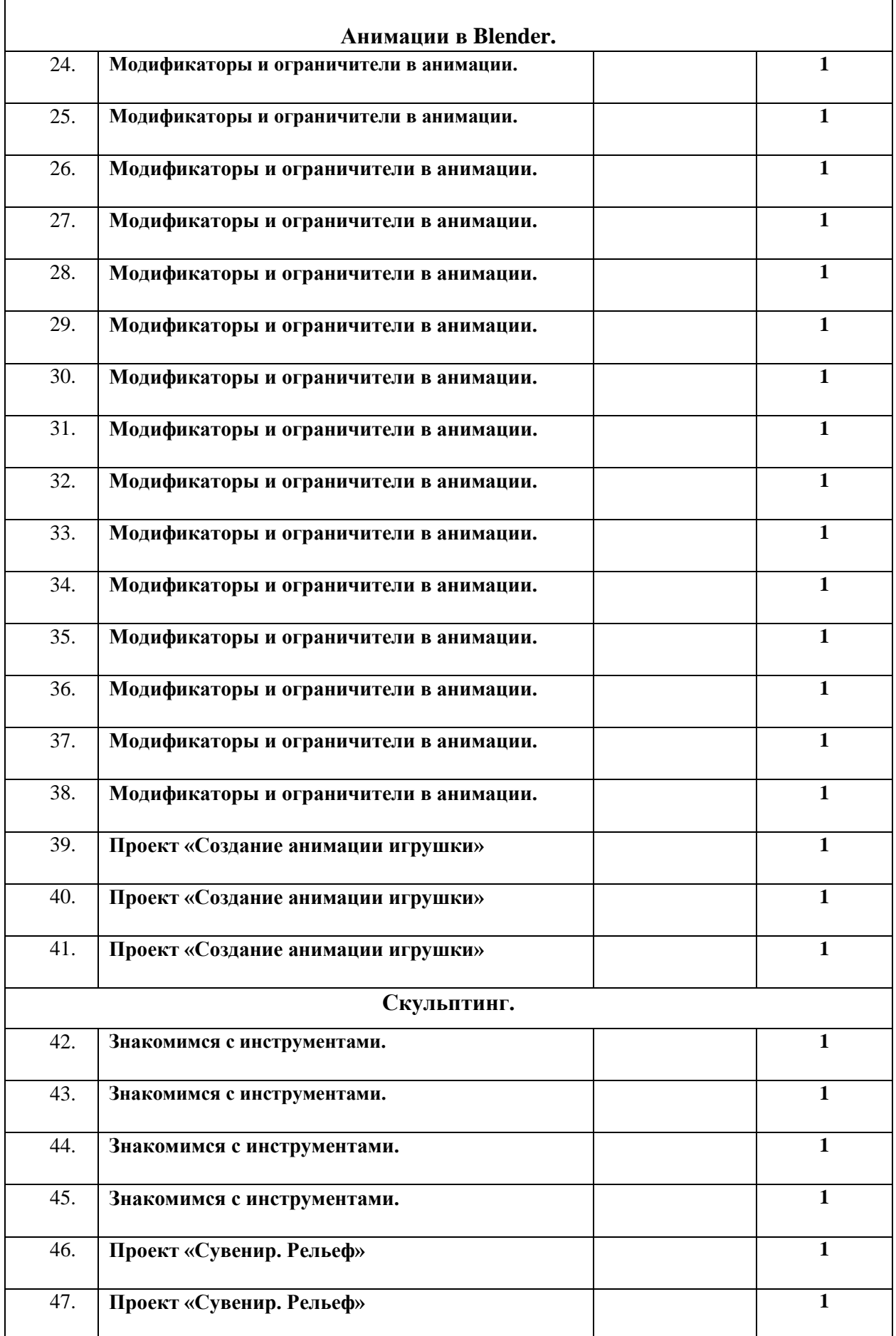

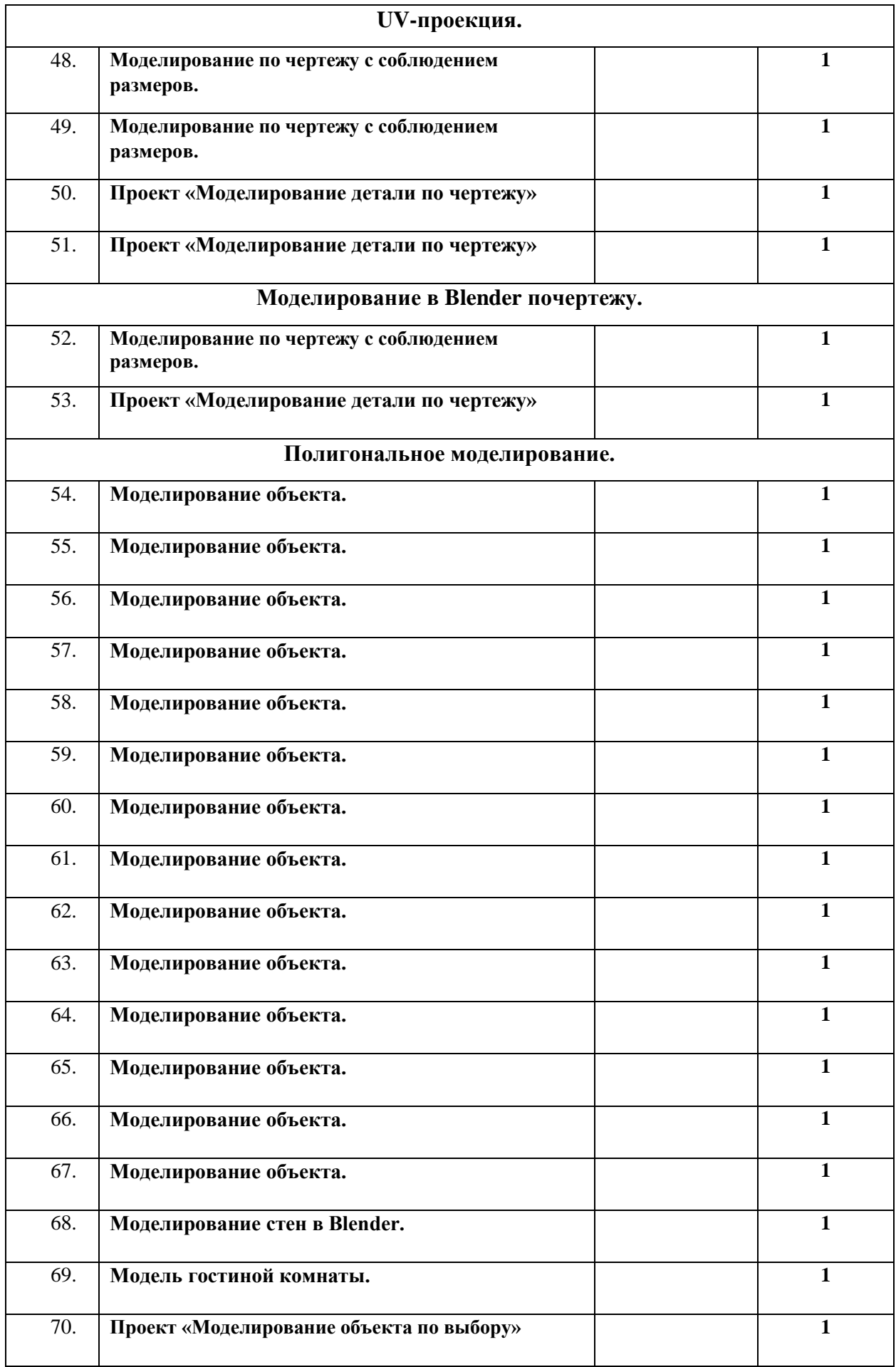

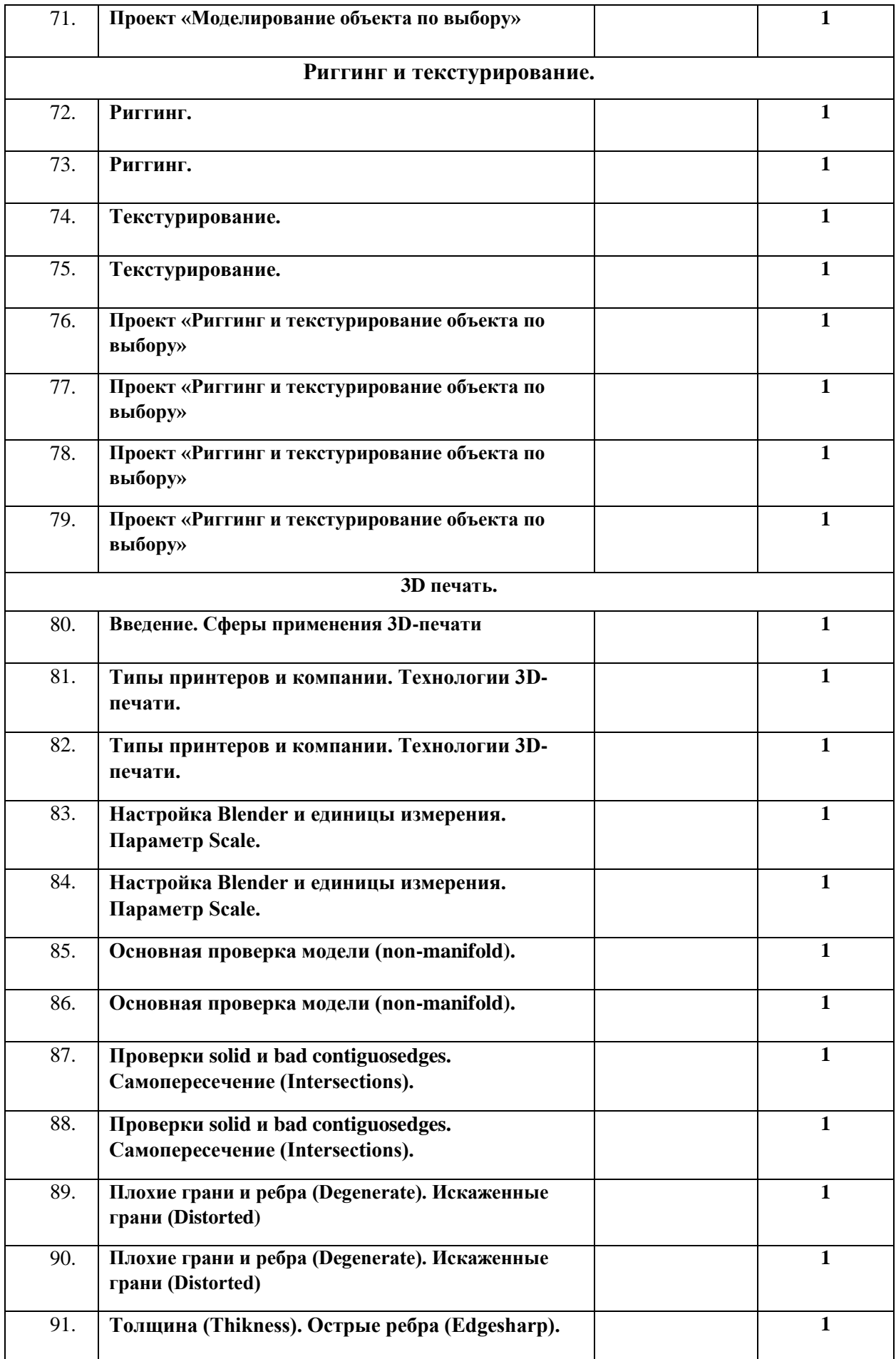

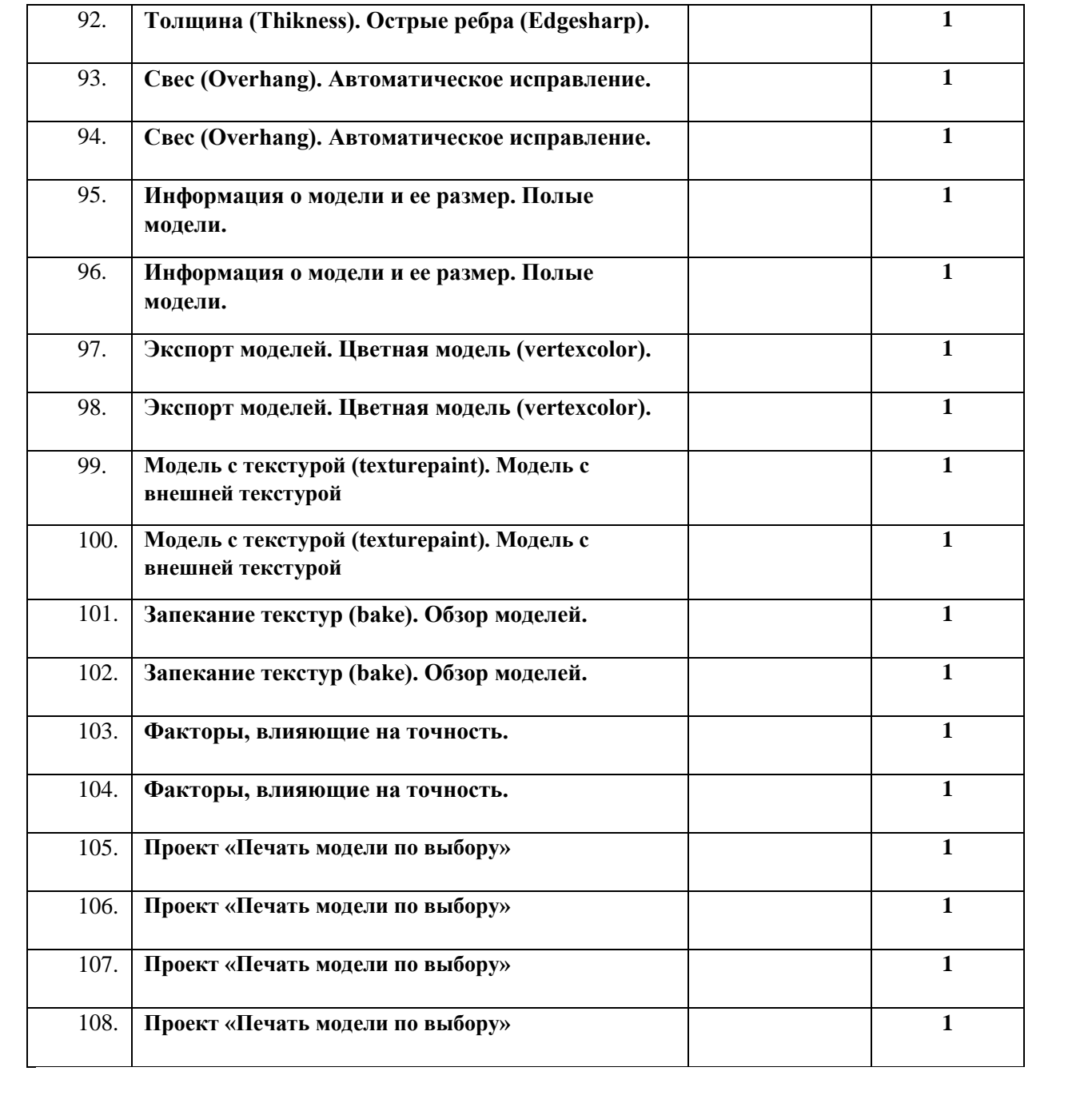